$\sim$  インターネット出願  $\sim$ 

【インターネット出願について】

★平日・十日・祝日24時間出願手続きができます。

★ご自宅で出願手続きができます。

★各種クレジットカード・コンビニエンスストア・ペイジー(金融機関ATM)でのお支払方法が選べます。

**Out of LAWSON** Family Mart (30) **VISA** Mastercard DCB

※お支払いには別途手数料がかかります。あらかじめご了承ください。

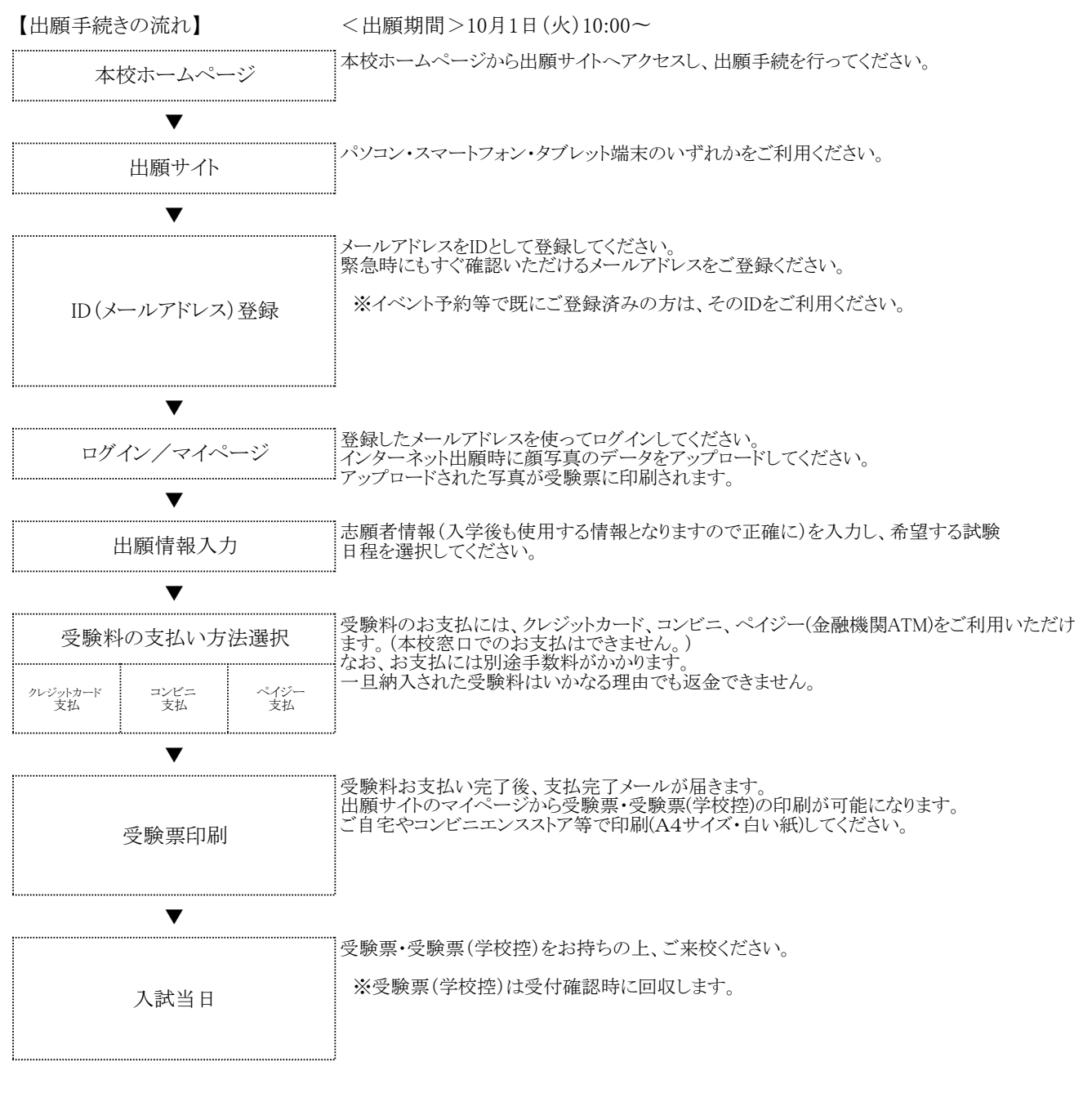

・インターネットを接続する環境をお持ちでない方は、本校までお問い合わせください。(042-493-3201、平日9:00~16:00)

・インターネット出願についての詳細は、出願サイト上でもご確認いただけます。

個人情報保護について 本校の入学試験にあたってご提供いただいた氏名、住所等の個人情報は、選考に係る業務、入学後の在籍管理、 及びこれらに付随する業務以外の目的には使用いたしません。